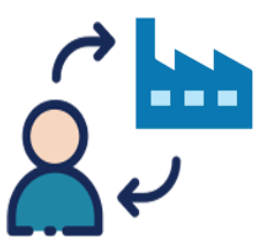

## **USCITE DALLA SEDE DEL TIROCINIO**

## **IMPORTANTE**

In caso di **USCITE DALLA SEDE DEL TIROCINIO** per sopralluoghi, visite in cantiere o azienda esterna deve essere effettuata una comunicazione preventiva seguendo la seguente procedura.

Il Tutor Aziendale deve:

- cliccare su "**Rispondi a tutti**" alla e-mail che l'Ufficio Tirocini (tirocini@architettura.unifi.it) ha inviato per l'attivazione del tirocinio con oggetto "*Trasmissione Progetto di formazione e orientamento (art. 5 D.M. 142/98) di ………………*", dove sono stati inseriti come destinatari gli enti competenti (Centro per l'Impiego, Ispettorato del Lavoro, CGIL, CISL, UIL)
- **aggiungere tra i destinatari anche l'INAIL di Firenze: [firenze@inail.it](mailto:firenze@inail.it)**
- indicare il giorno, l'orario, la destinazione dell'uscita (con l'indirizzo esatto), sottolineando che accompagnerà il tirocinante sia durante il tragitto, sia durante il sopralluogo, in qualità di Tutor Aziendale
- inviare l'e-mail al massimo entro il giorno precedente all'uscita.